Stand: Dezember 2023

# **FAQ zur Studienstufe der Heinrich- Hertz-Schule**

### **Wie ist dieses FAQ entstanden?**

Das folgende FAQ beruht auf den Fragen von Schüler\*Innen der 10. Gymnasialklassen, der Vorstufe und der Studienstufe. Es wird laufend aktualisiert und ergänzt. Sollten Sie weitere Fragen haben, schreiben Sie gern eine E-Mail an tobias.schoeffmann@bsb.hamburg.de

#### **Informationen zur Aufnahme**

Wenn Sie sich an der Profiloberstufe der Heinrich-Hertz-Schule anmelden möchten, verwenden Sie bitte das Anmeldeformular und den aktuellen Wahlbogen. Sollten Sie Nachfragen haben, kontaktieren Sie bitte Herrn Schöffmann (Abteilungsleiter Sek. II) telefonisch oder per E-Mail: 040-428 891-134 und tobias.schoeffmann@hhs.hamburg.de

### **Termine, Deadlines**

Für interne Anmeldungen endet die Abgabefrist im Januar. Externe Bewerbungen sollten uns bis zum März erreichen. Die genauen Fristen sind auf der Homepage der Heinrich-Hertz-Schule angegeben.

# **Profilbereich**

### **Wie viele und welche Profile gibt es?**

Die Heinrich-Hertz-Schule bietet sechs Profile mit unterschiedlichen Schwerpunkten an. => zu den Profilbeschreibungen

#### **Wann werden die Profile gewählt?**

Im Dezember finden Informationsveranstaltungen und Inforunden in den 10. Gymnasial- und Vorstufenklassen statt. Die Profilwahl für HHS-Schüler\*Innen endet im Januar, für externe Bewerber\*Innen im Februar oder März (siehe auch: Termine/Deadlines).

# **Wie wird entschieden, in welches Profil man kommt, wenn einzelne Profile sehr stark angewählt wurden?**

Entscheidend bei der Zuteilung der Profile sind der Begründungstext auf dem Wahlbogen und das Notenbild in den Fächern, die für das jeweilige Profil besonders wichtig sind. Vorrang bei der Profilwahl haben zunächst die Schüler\*Innen der Heinrich-Hertz-Schule.

SuS, die ihre Erstwahl nicht erhalten, erhalten daraufhin ihre Zweit- oder Drittwahl. Meistens kommt es nach den Sommerferien noch zu Bewegung in den Profilen, so dass teilweise noch die Möglichkeit besteht, in sein Wunschprofil nachzurücken.

Bei welchen Profilen muss ich darauf achten, im Halbjahr davor den richtigen Kurs zu wählen? Jedes profilgebende Fach muss – spätestens – im Halbjahr zuvor belegt worden sein.

# **In welchen Profilen muss man welche Fächer belegen?**

Die Profilfächer werden stets als "Paket" gewählt und müssen bis zum Ende der Studienstufe durchgängig belegt werden. Eine Abiturprüfung ist jedoch nur im profilgebenden Fach verpflichtend. Im Sportprofil kann zwischen Biologie und Sport als Prüfungsfach gewählt werden.

- *Medienprofil: Kunst (profilgebend), PGW, Informatik, Seminar*
- *Ich ist der Andere*: PGW (profilgebend), Theater, Musik, Seminar
- *Wirtschaft und Informatik*: Wirtschaft (profilgebend), PGW, Informatik, Seminar
- *Sport und Gesundheit: Sport mit Sporttheorie (profilgebend), Biologie (profilgebend), PGW,* Seminar
- *Mensch und Natur*: Biologie (profilgebend), Chemie, Philosophie, Seminar
- *Global Studies*: Geographie (profilgebend), PGW, Biologie, Seminar

=> siehe einzelne Profilbeschreibungen

# **Kurswahl/Fächerbelegung**

### **Was muss ich belegen?**

Informationen zu den Belegverpflichtungen finden sich in der Studienstufen-Broschüre (S. 11ff) und in der Prüfungsordnung.

=> Studienstufen-Broschüre

=> APO-AH (Prüfungsordnung)

# **Wie viele Stunden muss ich belegen?**

Im Durchschnitt müssen pro Semester 34 Wochenstunden belegt werden. Eine Aufteilung 34/34/34/34 oder 36/36/32/32 ist in Einzelfällen möglich.

# **Welche Fächer kann/muss man zusätzlich zum Profilbereich wählen, bzw. ins Abitur einbringen? Welche Fächer kann man abwählen?**

Aus vier Semestern der Studienstufe sind verpflichtend einzubringen:

Alle Ergebnisse …

- … in den Kernfächern,
- … alle Ergebnisse im profilgebenden Fach, das in der Abiturprüfung Prüfungsfach ist,
- … alle Ergebnisse in einem künstlerischen Fach,
- … alle Ergebnisse in einem der Fächer Geographie/Geschichte/PGW,
- … alle Ergebnisse in einem der naturwissenschallichen Fächer, sofern dieses nicht bereits als Prüfungsfach eingebracht wurde.

Schüler\*Innen, die vor dem Eintritt in die Studienstufe noch nicht vier Jahre aufeinanderfolgenden Unterricht in einer zweiten Fremdsprache belegt hatten, müssen die Ergebnisse dieser Fremdsprache aus dem 3. und 4. Semester einbringen.

Informationen zu den Einbringungsverpflichtungen können der Studienstufen-Broschüre und der Prüfungsordnung entnommen werden.

=> Studienstufen-Broschüre

=> APO-AH (Prüfungsordnung)

# **Anforderungsniveaus**

### **Wie unterscheiden sich die Anforderungsniveaus?**

Kurse auf erhöhtem Niveau unterscheiden sich von solchen auf grundlegendem Niveau allgemein in folgenden Aspekten:

Komplexität der Themen, Komplexität der Aufgaben, Grad der geforderten Selbstständigkeit der Lernenden, Schwierigkeitsgrad der Texte, Textmenge, Anteil der Gestaltungsaufgaben am Unterricht, Anteil der fächerübergreifenden und fächerverbindenden Ansätze. Eine Übersicht der inhaltlichen Unterschiede der verschiedenen Niveaus in den Fächern bieten die Rahmenpläne und das A-Hel. => Rahmenpläne der einzelnen Fächer

=> "A-Heft" (immer aktualisiert, Google-Abfrage: "A-Heft Hamburg+jeweiliges Abschlussjahr"

# **In welchen Fächern gibt es unterschiedliche Anforderungsniveaus?**

Alle profilgebenden Fächer müssen auf erhöhtem Anforderungsniveau belegt werden. Von den Kernfächern müssen mindestens zwei Fächer auf erhöhtem Anforderungsniveau gewählt werden. Alle anderen Fächer werden auf grundlegendem Niveau unterrichtet.

# **Kann ich drei Fächer auf erhöhtem Niveau wählen und später entscheiden, welches ich doch lieber auf grundlegendem Niveau wähle?**

"Schülerinnen und Schüler, die drei Kernfächer auf erhöhtem Anforderungsniveau gewählt haben, können bis zum Eintritt in das dritte Semester in höchstens einem Kernfach das Anforderungsniveau wechseln, sofern schulorganisatorische Belange nicht entgegenstehen." (APO-AH, §6(1))

# **Welches Fach ist auf erhöhtem Niveau am anspruchsvollsten?**

Empfohlen wird eine individuelle Beratung durch die Kernfachlehrer\*Innen in der 10. Gymnasialklasse und Vorstufe.

# **Muss man im Sportprofil Mathe auf erhöhtem Niveau im Abitur machen?**

Nein, Mathematik kann in allen Profilen auch auf grundlegendem Niveau gewählt werden.

# **Kann man im MuN-Profil auch Religion als Abiturprüfungsfach wählen?**

Dies ist möglich, sofern das Fach seit der Vorstufe/Gy10 durchgängig belegt wurde.

# **Abitur(-prüfungen)**

### **Was zählt für das Abitur?**

Informationen zu den Abiturprüfungen können der Studienstufen-Broschüre und der Prüfungsordnung entnommen werden. => Studienstufen-Broschüre => APO-AH (Prüfungsordnung)

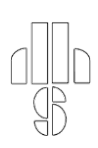

### **Wie wird das Abitur berechnet?**

Der Berechnungsschlüssel und Rechenbeispiele können der Studienstufen-Broschüre entnommen werden.

=> Studienstufen-Broschüre

### **In welchen Fächern werde ich im Abitur geprüR?**

Im Abitur gibt es vier Prüfungen: drei schriftlich, eine mündlich. Es gibt eine Prüfung im profilgebenden Fach, zwei Prüfungen im Kernfachbereich und ein weiteres, frei wählbares Prüfungsfach.

Mit den vier Prüfungen müssen drei Bereiche abgedeckt werden: Sprachen,

Gesellschaftswissenschaften und Naturwissenschaften.

Zwei schriftliche Prüfungen müssen auf erhöhtem Anforderungsniveau abgeleistet werden.

Muss man im Medien- und Wirtschaftsprofil Mathe im Abitur machen?

Mathematik ist – aufgrund der Wahlauflagen – im Medienprofil und im Sportprofil immer mündliches oder schriftliches Prüfungsfach im Abitur.

Im Sportprofil ist es auch möglich, sich in Biologie als Profilfach prüfen zu lassen, dann muss Mathematik nicht im Abitur geprüft werden. Wenn hier jedoch eine Abiturprüfung im Fach Sport gewählt wird, ist Mathematik immer auch Prüfungsfach.

# **Links**

Allgemeine Prüfungsordnung APO-AH https://www.landesrecht-hamburg.de/bsha/document/jlr-ReifeAPOHA2008V16IVZ/part/S

Rahmenpläne der einzelnen Fächer in der Studienstufe https://www.hamburg.de/bildungsplaene/16762882/start-sek2-2022/

Beschreibungen der einzelnen Profile an der HHS https://www.heinrich-hertz-schule-hamburg.de/Profile.php

Broschüre-Studienstufe

https://www.hamburg.de/contentblob/1571932/0ec5ca578ef7ec422122c6888c196a92/data/brstudienstufe-an-allgemeinbildenden-schulen.pdf